## **Read this entire page. You are responsible knowing what it says.**

## **Honor**

- By submitting solutions for this test, you are agreeing that
	- o You neither given nor received help directly or indirectly to or from anyone else.
	- o You did not directly or indirectly use materials from non-allowed sources.

## **Important**

- **You must use our files when coding.**
- The WWHAD strategy (what would a human do strategy) should serve you well.
- During the test you may not access past code or algorithms (yours, ours, or anyone else's).
- During the test you may not access class notes, epistles, examples, artifacts, solutions on the web, or your own past assignments during the test.
- None of your functions should modify any list or dataset parameters.
- None of your functions should print or get input.
- Class personnel cannot help you debug your answers.
- Comment out or delete all debugging print*(*) statements before submitting.
- Whether code is testable is important. Every function needs to have at least one uncommented statement.
- None of the testing code should be modified.
- The only device you may access during the exam is your laptop. The only open windows allowed are PyCharm and a browser with tabs linked from the class website.
- During the test you can access the course module descriptions and the course Python information sheet.
- You are responsible for submitting for your work, so check before exiting the testing. Late submissions will not be graded, so do not submit once your testing time is up.
- Code should follow class programming practices, e.g., whitespace, identifier naming, etc.
- Because the solutions are all short, commenting is not necessary.
- You might add comments if you were unable to complete a problem and want to explain what you were attempting to do.

## **Problems**

1. Implement module *onds.py*. The module defines a function sec(). The function has two integer parameters h and m.

The function returns the total number of seconds in a time period of h hours and m minutes. Remember there are 60 minutes in an hour and 60 seconds in a minute.

The built-in tester for the module should produce the following output.

sec( 1, 0 ): 3600 sec( 0, 1 ): 60 sec( 23, 60 ): 86400

2. Implement module *how.py*. The module defines a function many(). The function has two string parameters s and t.

The function returns the number of words in string s that contain string t.

The built-in tester for the module should produce the following output.

```
many( 'aaa bbb ccc ddd', 'bb' ): 1
many( 'able was i ere i saw elba', 'a' ): 4
many( 'bookkeeper', 'eee' ): 0
```
3. Implement module *twelve.py*. The module defines a function count(). The function has one integer parameter n.

The function should have a loop that repeats n times. Each time the loop repeats, it simulates the rolling of two normal six-sided dice by generating two numbers from the interval 1 through 6. The function returns the number of times, the two dice rolls sum to 12.

The built-in tester for the module should produce the following output.

count( 36 ): 1 count( 3600 ): 88

4. Implement module *two.py*. The module defines a function add(). The function has two integer list parameters x and y. The lists have the same length.

The function returns a new list whose first element is the total of the first elements of  $x$  and  $y$ , the second element is the total of the second elements of x and y, and so on.

The built-in tester for the module should produce the following output.

add( [1, 2], [3, 4] ): [4, 6] add( [1, 3, 5, 7], [9, 5, 1, -3] ): [10, 8, 6, 4] add( [3, 1, 4], [2, 7, 1] ): [5, 8, 5]

5. Implement module *tweak.py*. The module defines a function cynanic(). The function has one RGB pixel parameter opixel.

The function returns a new pixel, where

- The red component of the new pixel equals 255 minus the red component of opixel.
- The green component of the new pixel equals 0.
- The blue component of the new pixel equals 255 minus the blue component of opixel.

The built-in tester for the module should produce the following image.

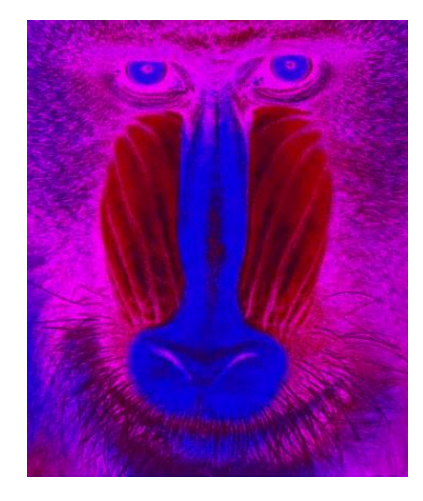

6. Implement module *dd.py*. The module defines a single function iso(). The function has two dictionary parameters d1 and d2.

The function returns whether the two dictionaries have the same keys.

A possible algorithm

- Check whether each of the keys in d1 is also in d2. If any are not, the function returns False.
- Check whether each of the keys in d2 is also in d1. If any are not, the function returns False.
- If no missing keys are found, the function returns True.

The built-in tester uses the following dictionaries.

e1 = { 1: '1', '2': 200, 'c': 'iii' } e2 = { 1: 100, 'b': '2', 'c': 3 }

f1 = { 1: '1', '2': 2, 3: 'iii' } f2 = { 1: '1', '2': 2, 3: 'iii', 4: 'four' }  $g1 = \{ 0: 0, 1: 1, 2: 10, 3: 11, 'b': 2 \}$  $g2 = \{ 1: 1, 0: 0, 3: 3, 2: 4, 'b': 2 \}$ 

The built-in tester for the module should produce the following output.

iso( e1, e2 ): False iso( f1, f2 ): False iso( g1, g2 ): True

7. Implement module *ma.py*. The module defines a single function sig(). The function has one dataset parameter d.

The function returns a list of three values: the number of negative values, the number of zero values and the number of positive values.

The built-in tester uses the following datasets.

 $d1 = \begin{bmatrix} 0 \\ 0 \end{bmatrix}, \begin{bmatrix} -3 \\ 0 \end{bmatrix}, \begin{bmatrix} -4 \\ -2 \end{bmatrix}$  $d2 = [\begin{bmatrix} -3, 1, -2, 1 \end{bmatrix}, \begin{bmatrix} -3, -3, -2, -4, -1, -4 \end{bmatrix}]$  $d3 = \begin{bmatrix} 2, -1, 0, 3, 3, -2, -2, -2, -1, -4, 3, -4, -3, -1, 3, -1 \end{bmatrix}$  $d4 = [ ]$ 

The built-in tester for the module should produce the following output.

sig( d1 ): [3, 2, 0] sig( d2 ): [8, 0, 2] sig( d3 ): [7, 2, 6] sig( d4 ): [0, 0, 0]

8. Implement module *ds.py*. The module defines a single function create(). The function has three integer parameters nr, nc, and k.

The function returns a new dataset with nr rows with all rows having nc columns. Each cell value is a random number from the range( $\theta$ , k).

The built-in tester for the module should produce the following output.

create( 2, 4, 5 ): [[3, 4, 3, 3], [4, 4, 1, 1]] create( 3, 2, 9 ): [[2, 6], [6, 4], [7, 3]] create( 3, 3, 4 ): [[2, 0, 2], [0, 3, 0], [2, 1, 2]]